## **Руководство по проекту «Школа цифрового века»**

Решением Министерства образования Республики Татарстан образовательные учреждения Республики принимают участие в Общероссийском проекте «Школа цифрового века». Общероссийский проект «Школа цифрового века» разработан в соответствии с программой модернизации системы общего образования России и направлен на развитие инновационного потенциала школы, повышение профессионального уровня педагогических работников.

Цель проекта: комплексное обеспечение образовательных учреждений предметно-методическими материалами по всем учебным дисциплинами направлениям школьной жизни с адресной доставкой на современных носителях.

Срок участия Республики в проекте – с 1 января по 31 декабря 2012 года. Интернетсопровождение проекта осуществляет Издательский дом «Первое сентября».

Для активации кода доступа каждому сотруднику необходимо сделать следующее:

- 1. Зайти на сайт [digital.1september.ru](http://digital.1september.ru/)
- 2. В меню сайта выбрать пункт «Вход в личный кабинет».

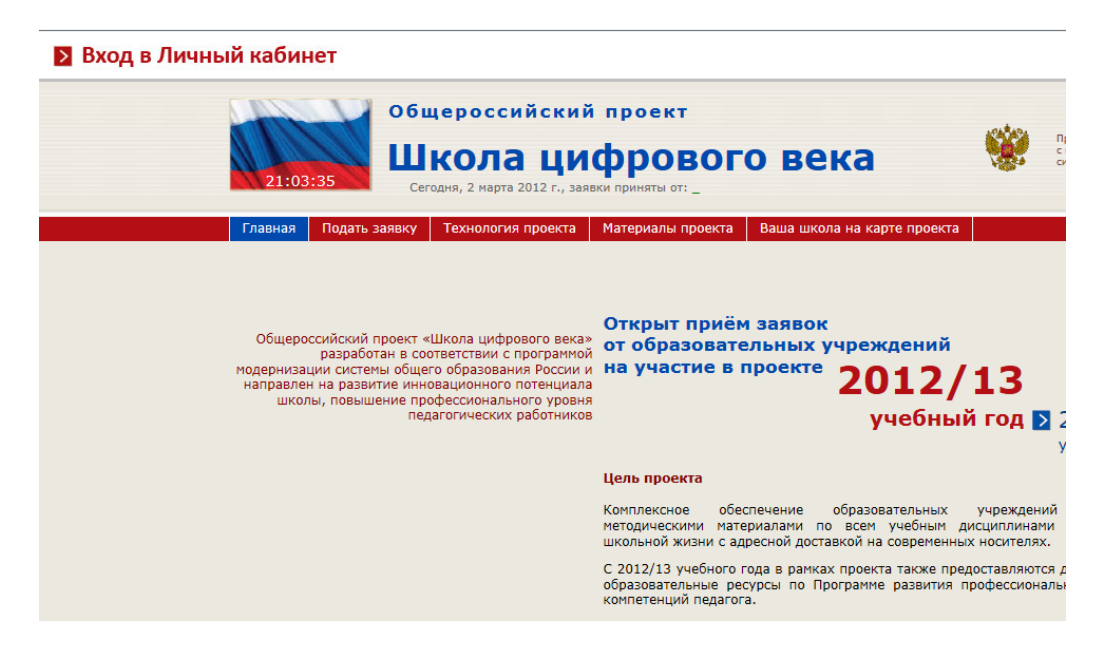

3. Если Вы уже регистрировались на сайте «Школа цифрового века», то Вам необходимо нажать на «Войти». Если Вы не регистрировались в проекте ранее, то Вам необходимо зарегистрироваться:

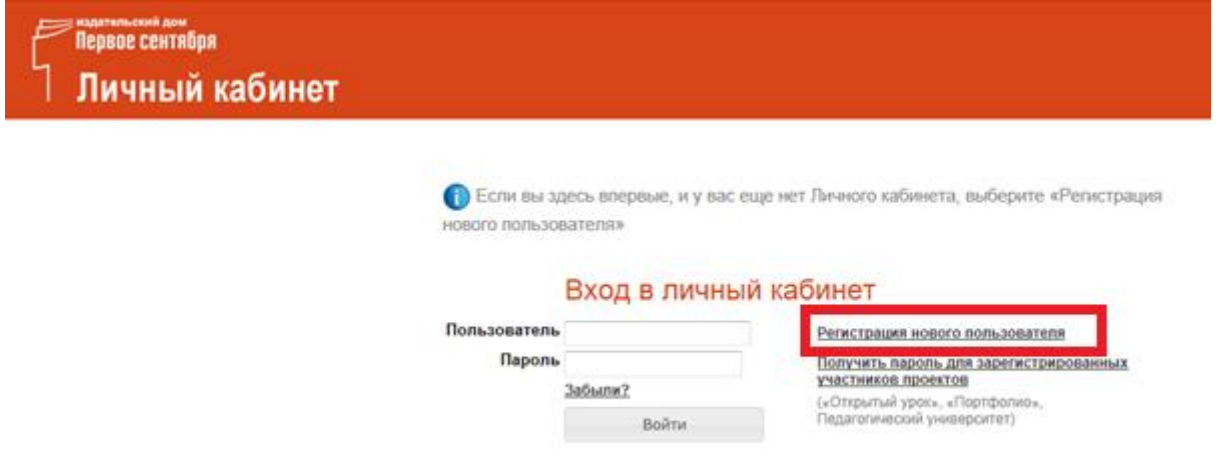

3. При регистрации Вам необходимо заполнить предложенную форму с указанием актуального электронного адреса:

## Регистрация нового пользователя

Для получения доступа к личному кабинету, пожалуйста, заполните анкету полностью.

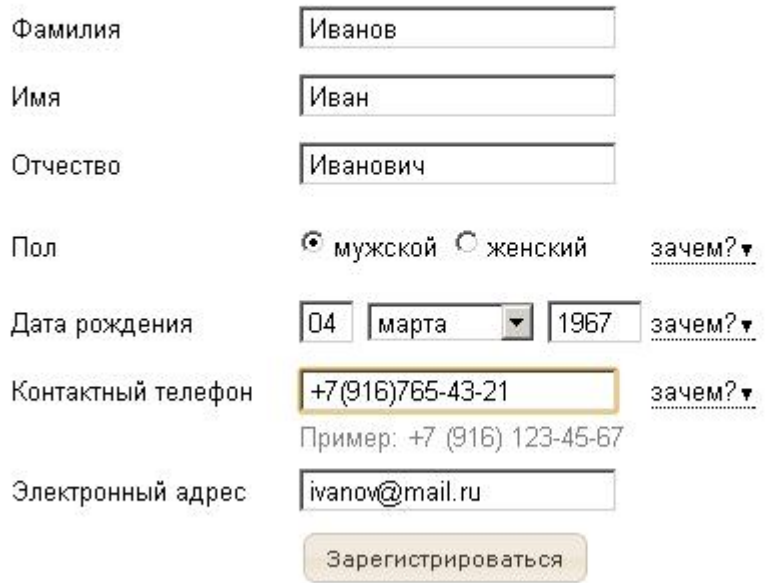

4. После успешной регистрации на указанный электронный адрес будет выслано информационное письмо. Необходимо будет выполнить инструкции описанные в письме.

5. После выполнения инструкций к Вам на почту придет персональный идентификатор и пароль, с которыми Вы сможете зайти в свой личный кабинет, перейдя по адресу [my.1september.ru](http://my.1september.ru/)

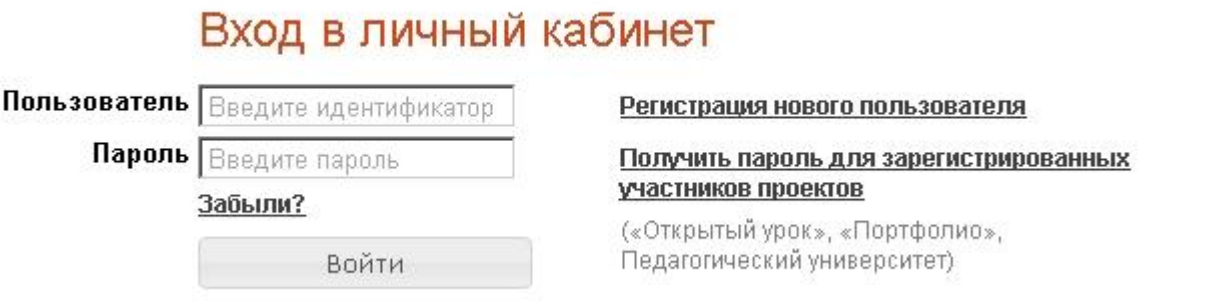

6. В Личном кабинете в разделе «Школа цифрового века» перейти на вкладку «Страница участника» и в поле «Активировать код доступа» вписать полученный код.

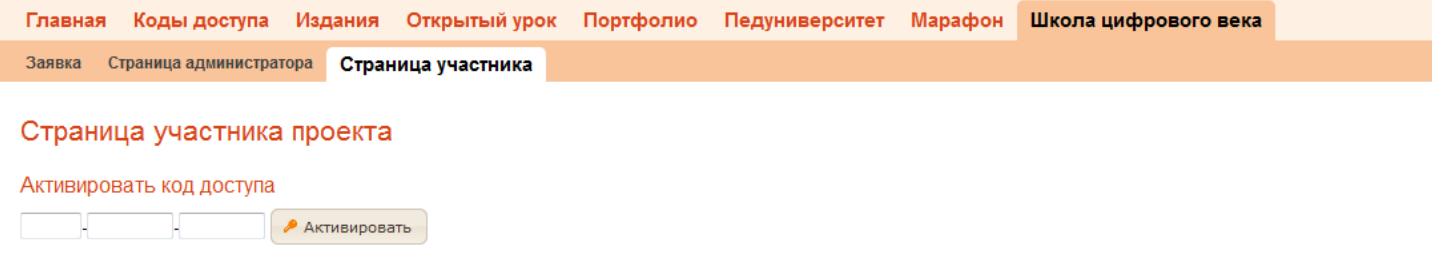

7. Затем выберите интересующие Вас издания и нажмите «Получить издание»

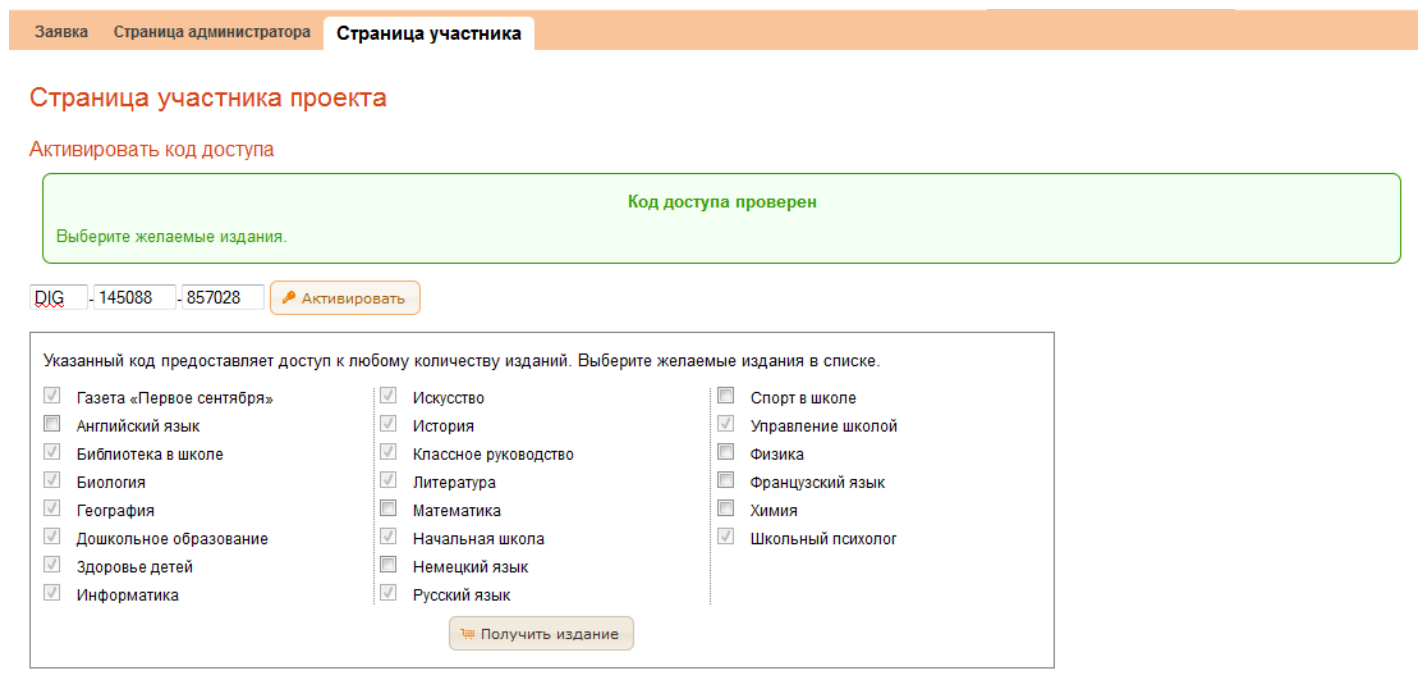

На сайте digital.1september.ru и в Личном кабинете ежедневно, включая выходные и праздничные дни, с 9 до 23 по московскому времени работают сотрудники службы поддержки.